## **Introduction to inform about where the videos came from according to the experimental**

## **conditions**

Table 1

Introduction to inform about where the videos came from according to the experimental conditions.

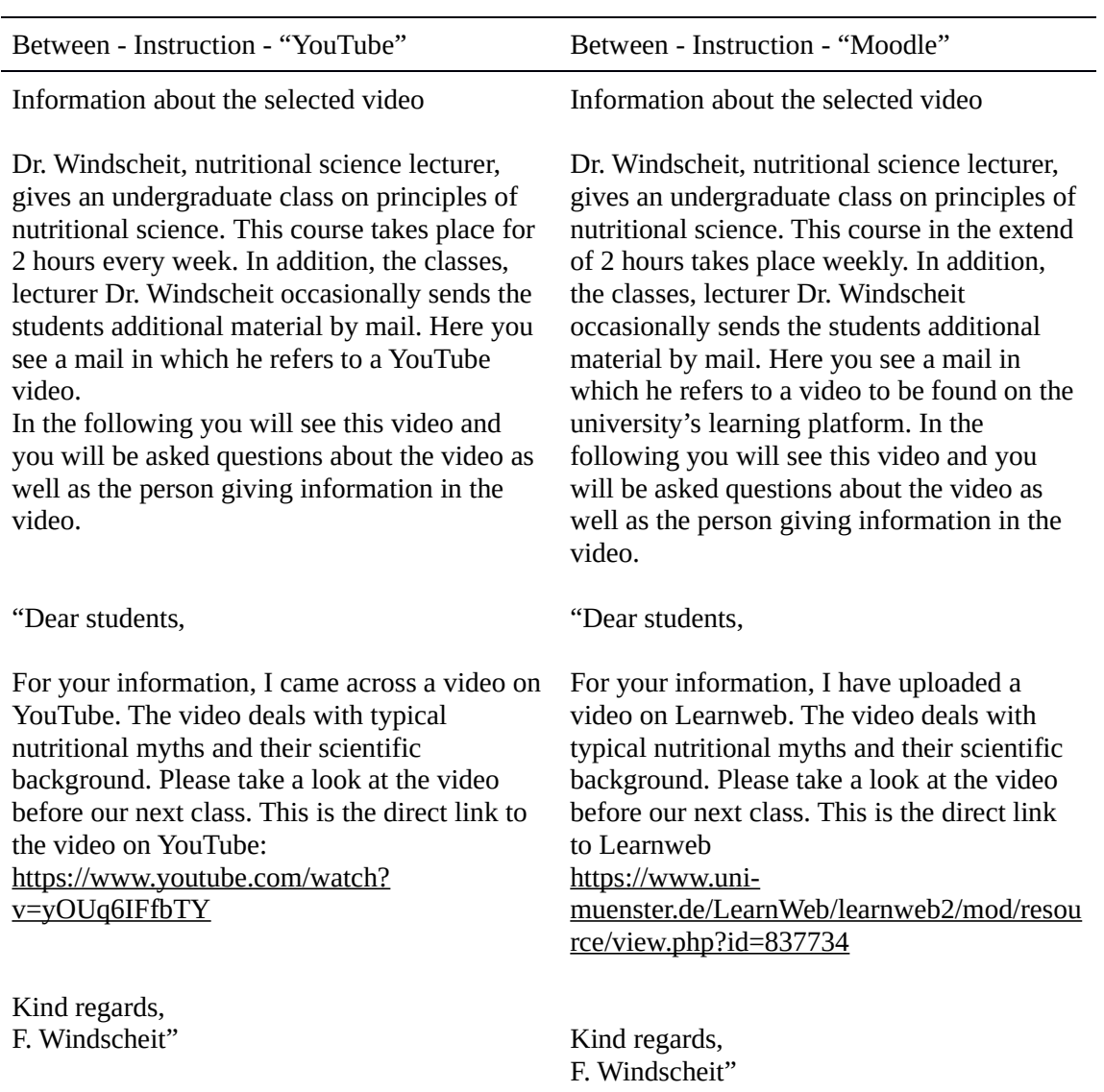

Note: "Learnweb" is the specific name of Moodle which is used by the university from which the

participants in the experiment came from.